## 自動化繳費系統申請「畢業證書影本加蓋關防」、「補發畢業 證明書」、「補修業證明書」作業流程

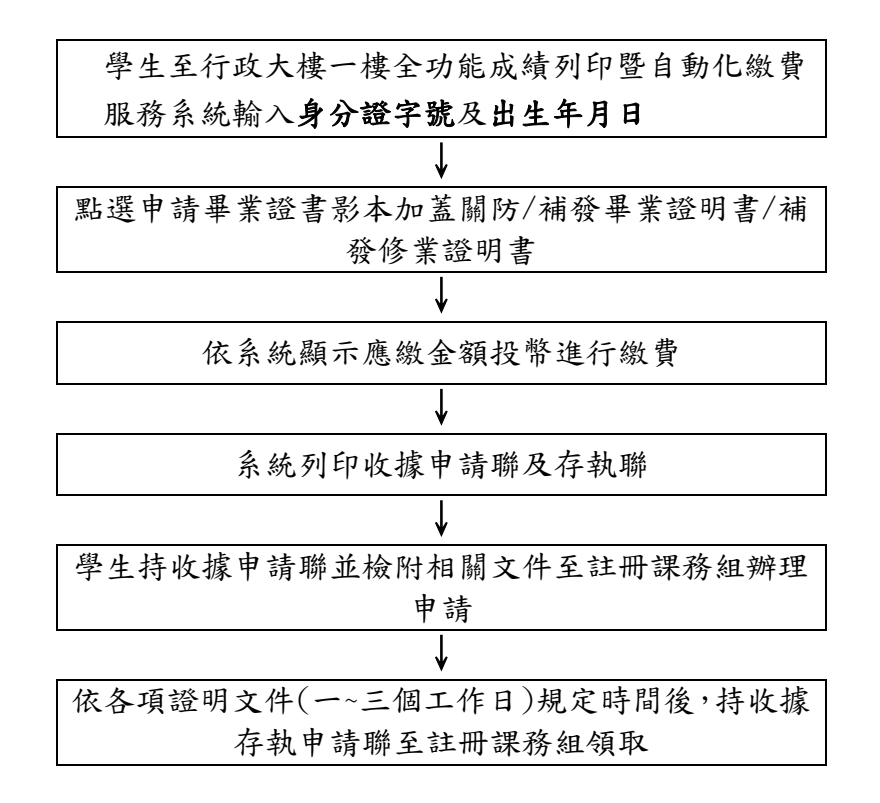